DOWNLOAD OR READ : IS THERE A TEXT IN THIS CLASS THE AUTHORITY OF INTERPRETIVE COMMUNITIES STANLEY FISH PDF EBOOK EPUB MOBI

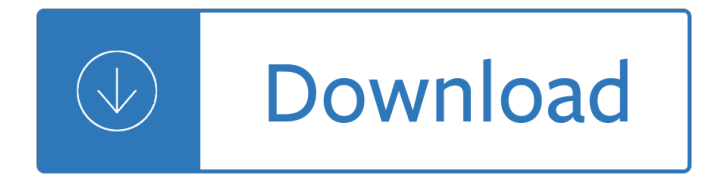

#### **is there a text pdf**

Hi Lori, thanks for the good info! I open the Preflight windows, but there is no "Embed Fonts" in the Fixed up. I guess i do not have that font or the PDF enconding is just bizarre.

## **Copy text from a PDF to word. Just get Symbols | Adobe**

Welcome to PDF2Text - your free PDF to text online converter! This is a website where you can easily do free online OCR without any hassle. We created this website because we want to make it easy for people to convert PDF to text fast and easy.

#### **PDF to Text: The fast and free PDF to Text online Converter**

PDF Manager allows you to quickly search text in PDF files by performing a speedy full-text search, and enables you to convert PDF files to TXT files.

## **PDF Manager - Perform full-text search in PDF, DOC, XLS**

The Rich Text Format (often abbreviated RTF) is a proprietary document file format with published specification developed by Microsoft Corporation since 1987 for Microsoft products and for cross-platform document interchange.

## **PDF to Rich Text - Convert PDF to Rich Text format**

Is there a way I can edit a PDF from Java? I have a PDF document which contains placeholders for text that I need to be replaced using Java, but all the libraries that I saw created PDF from scratch and small editing functionality.

#### **Editing PDF text using Java - Stack Overflow**

I need to add some extra text to an existing PDF using Python, what is the best way to go about this and what extra modules will I need to install.

#### **Add text to Existing PDF using Python - Stack Overflow**

So I ran into a problem the other day when I had to copy some text from a PDF file and paste it into a presentation that I was doing. The problem was I could not copy the text!

#### **Can't Copy Text from a PDF File? - Help Desk Geek**

Simplest way to get around this is to open the file in a recent version of Google Chrome with built-in PDF reading plugin.Then you can use Chrome's search feature to find text, and copy-paste works correctly.

#### **adobe reader - PDF has garbled text when copy pasting**

This wikiHow teaches you how to highlight text in a PDF document using Adobe's free Adobe Reader DC app which is available for Mac or PC, or using the Preview app on Mac.

#### **How to Highlight Text in a PDF Document: 12 Steps (with**

When I copy text out of a PDF file and into a text editor, it ends up mangled in a variety of ways. Formatting like bold and italics are lost; soft line breaks within a paragraph of text are conver...

#### **How to copy text out of a PDF without losing formatting**

Create Fillable PDF form fields (Text Field, Check Box, Radio Button, Combo Box, List Box, Push Button, or Signature) with Action, Keystroke, Format, Validate and Calculate. Tools for PDF Form Field Recognition, Multiple Copying, Tab Order, Calculation Order and Alignment.

## **PDFill PDF Form Maker: How to Create Text PDF Form Field**

Acrobat for Legal Professionals The Acrolaw Blog is a resource for lawyers, law firms, paralegals, legal IT pros and anyone interested in the use of Acrobat in the legal community.

### **Full Text Search of PDF using Adobe Acrobat**

Free online OCR service that allows to convert scanned images, faxes, screenshots, PDF documents and ebooks to text, can process 122 languages and supports layout analysis

## **Free Online OCR - Convert JPEG, PNG, GIF, BMP, TIFF, PDF**

1 TextBoxes++: A Single-Shot Oriented Scene Text Detector Minghui Liao, Baoguang Shi, Xiang Bai, Senior Member, IEEE Abstractâ€"Scene text detection is an important step of scene

## **TextBoxes++: A Single-Shot Oriented Scene Text Detector**

Win PDF Editor is a Windows PDF editing software that lets users modify and edit PDF files like adding text and images, removing text, and deleting pages.

#### **Win PDF Editor: Edit PDF Content, Remove PDF Text - Downloada**

Is Java installed and working properly? Wordle uses the Java browser plugin. Your first troubleshooting step is to verify that Java is installed properly, and that ...

#### **Wordle - Frequently Asked Questions**

You can open a PDF or create a blank PDF by PDFill. Then, insert text, checkmark, image, URL, Whiteout or HighLight into PDF. Goto Page 2: Insert a SingleLine Text into PDF

#### **PDFill: PDF Filler Create this in 3 Steps:1. Insert a**

The second edition of Core Servlets and JavaServer Pages is now available for free access in PDF. See links below. Readers of the older edition can still access the first edition here.

#### **Free Online Version of Core Servlets and JavaServer Pages**

The PDF format is the native file format of the Adobe Acrobat family of products. The goal of this format and these products is to enable users to exchange and view electronic documents easily and reliably, independently of the environment in which they were created.

#### **PDF Accessibility Overview - adobe.com**

The Praxis Study Companion 2 Welcome to the Praxis Study Companion Welcome to The Praxis®Study Companion Prepare to Show What You Know You have been working to acquire the knowledge and skills you need for your teaching career.

#### **Core Academic Skills for Educators: Writing - ETS Home**

This is Water David Foster Wa!ace There are these two young i¥sh swimming along, and they happen to meet an older i¥sh swimming the other way, who nods at them and says,

#### **This is Water - metastatic.org**

Preschool Inclusion. Key Findings from Research and Implications for Policy . Sharmila Lawrence. Sheila Smith. National Center for Children in Poverty

#### **Preschool Inclusion Key Findings from Research and**

National Center for Children in Poverty 3 Children's Mental Health: Facts for Policymakers Young adults leaving the child welfare system experi- ence major mental health problems and drug and

## **Children's Mental Health: Facts for Policymakers**

Florida Entomologist\*, "An International Journal for the Americas," is the official journal of the Florida Entomological Society and is published quarterly. Articles published in Florida Entomologist reflect all aspects of basic and applied entomological science. There are no geographical restrictions regarding publication, although priority will be given to manuscripts that reflect the fauna ...

# **Florida Entomologist - Florida Online Journals**

THE INTELLIGENT INVESTOR A BOOK OF PRACTICAL COUNSEL REVISED EDITION BENJAMIN GRAHAM Updated with New Commentary by Jason Zweig An e-book excerpt from

## **The Intelligent Investor**

What's new in Acrobat XI? There are quite a few new and improved accessibility features in Acrobat XI, including the following: The Set Alternate Text option makes it much easier to add and edit alternative text for images.; Options for Heading 1-6 are available in the TouchUp Reading Order tool (previously Heading 1-3).

## **WebAIM: PDF Accessibility - Acrobat and Accessibility**

PDF Explorer is a PDF and CHM file management software. It allows the effortless indexation of our PDF and CHM documents in a database using several metadata fields, such as:

## **PDF Explorer - RTTSoftware**

Download Annual Edition. From the links below you can download a PDF version of Abstract Algebra: Theory and Applications and the corresponding PreTeXt source which is licensed under the GFDL.. Note: The 2018 Annual Edition has been finalized. See the note about the various Editions and changes.. The current edition is for the 2018-19 academic year, with only minor modifications to the content ...

## **Abstract Algebra: Theory and Applications (A Free Textbook)**

2 honoring . ih1s . sacn'd ohli,gation, America ha.s given the Nngro p0ople a bad check, a check which has come back marked ''insufficient fnnds.''

### **I HAVE A DREAM - National Archives**

ODS PDF Tip Sheet ODS pDf Tip Sheet Basic Usage ods pdf <option(s)>;  $\hat{a} \in I$  procedure name  $\hat{a} \in I$  ods pdf close; Common Options anchor=â $\epsilon$ •anchor-nameâ $\epsilon$ • specifies the root name for the anchor tag

## **OSD PDF Tip Sheet - SAS Support**

Edit PDFs. Now it's possible. PDF Expert is the best PDF writer for Mac. You can easily edit text, images and links. It will automatically detect the font, size, and opacity of the original text, so you can make edits easily.

## **PDF Editor and Reader for Mac | Free Trial | PDF Expert**

Embedding includes the entire character set of a font in the resulting PDF; subsetting is a form of embedding that includes only characters used in the document, and results in a smaller file size. It is advised that you never create a PDF without embedding or subsetting fonts. Default PDF presets. Here we will discuss the three most commonly used presets.

## **InDesign Export to PDF Settings Explained : Magazine Designing**

pdf995 is the fast, affordable way to create professional-quality documents in the popular PDF file format. (Win 95, 98, 2000 and Me, NT 4.0 and XP).

#### **PDF Converter**

Being overweight or obese increases your risk of developing high blood pressure. In fact, your blood pressure rises as your body weight increases.

#### **Your Guide to Lowering Blood Pressure**

Introduction A delimited file is a plain text file that contains a separator between the data fields. Reading delimited text files in SAS  $\hat{A} \otimes 6$  was difficult and problematic.

## **Reading Delimited Text Files into SAS®9**

WAMAP is a web based mathematics assessment and course management platform. Its use is provided free to Washington State public educational institution students and instructors.

#### **WAMAP**

You don't need to recreate documents from scratch with Acrobat DC. Instead, you can export PDFs into file formats like Office or edit the text from inside a PDF.

#### **Adobe Acrobat Features | Adobe Acrobat DC**

The Metamorphosis 2 of 96 This text is a translation from the German by Ian Johnston, Malaspina University-College Nanaimo, BC. It has been prepared for students in the Liberal Studies

A lesson before dying quiz Information security management handbook sixth edition download Engineering circuit analysis 8th edition solution manual free download In flight german learn before you land Charles bronson solitary fitness Real life intermediate workbook teacher Object oriented artificial intelligence using c Odell mandolin instruction book 2 1998 isbn 4113401128 japanese import Essential whole earth catalog Blue moon valley easystarts penguin readers Saudi arabia the coming storm hong kong becoming china the Download piaggio haynes manual skipper st 125 Cost determination a conceptual approach Toyota grande mark x service repair manual Das go e pilates buch New syllabus mathematics 6th edition 2 solution Fundamentals of financial management brigham houston answers Download new headway intermediate test booklet Broken shy keenan Thermodynamics an engineering approach 5th edition solution manual free download Investigating sex surrealist research 1928 1932 Vector analysis spiegel solution manual Anthony giddens sociology 6th edition Phosphating and metal pre treatment a guide to modern processes and practice Satisfied sheet music with ukulele and banjo uke Oral sadism and the vegetarian personality readings from the journal of polymorphous perversity

Conversationsattheamericanfilminstitutewiththegreatmoviemakersthenextgenerationfromthe1950stohollywoo dtoday Space wolf the second omnibus Primer of biblical greek Organizational change and global standardization solutions to standards and norms Ukulele handbook Custodians beyond abduction Military architecture in ancient india Adollshouseandotherplayshenrikibsen Toyota u660e service manual Completeswedishbeginnertointermediatecourselearntoreadwritespeakandunderstandanewlanguagewithteach yourselfteachyourselfcomplete Consecration of images and stupas in indo tibetan tantric buddhism Multimedia texts and contexts Toyota starlet ep82 workshop manual Molecular cell biology lodish 7th edition free download My god died young Hp photosmart c4680 service manual Titan the life of john d rockefeller sr ron chernow Case ih 7220 service manual Longman academic writing series 4 answer key Putting food by American folklife

Theglobaltechnologyrevolution2020executivesummarybionanomaterialsinformationtrendsdriv Physiological basis of respiratory disease The champion of zammar the zammar series book 2 zammar Clinical microbiology made ridiculously simple The sewing book alison smith A color atlas of photosynthetic euglenoids Las historias prohibidas de marta veneranda Watch me break you run this town 1 avril ashton Principles of marine bioacoustics modern acoustics and signal processing

Thegirlonthetrainepubmobibypaulahawkins Rent a genius Recent advances in canine and feline nutritional research proceedings of the 1996 iams international nutrition symposium